### **UNIVERSITE KASDI MERBAH OUARGLA**

**Faculté des nouvelles technologies de l'information et des communications**

**Département d'électronique et des télécommunications**

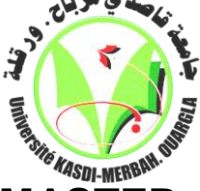

#### **MEMOIRE MASTER ACADEMIQUE**

**Domaine :** Des nouvelles technologies de l'information et de communication **Spécialité :** Electronique **Option :** Automatique

> Présenté par : FERSOUS Chikh Bey Ahmed THEME

# COMMANDE FLOUE D'UN TWIN ROTOR

Soutenu publiquement Le : 10 /06/2014

#### Devant le jury :

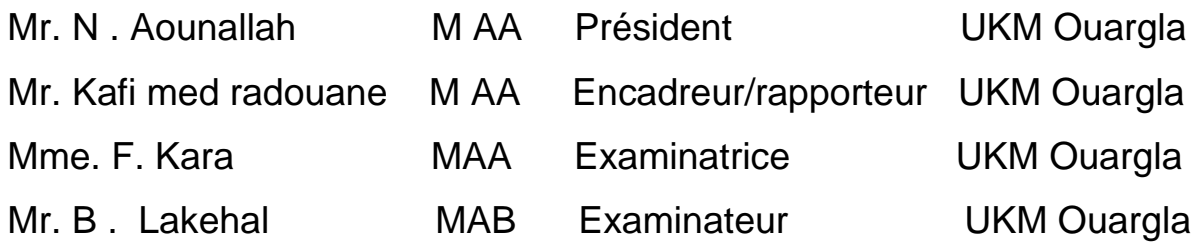

**Année universitaire : 2013/2014**

## *DÉDICACE*

*Je dédie ce modeste travail A ma chère mère et mon cher père Tous mes amis en particulier A mes frères et mes sœurs*

*A ma fiancée* 

*A tous les étudiants du département génie Electrique, surtout les étudiants de la Master 2 Automatique promotion 2014 A tous les enseignants qui m'ont aidé de proche ou de loin pour être un jour un Master. A tous ceux qui mon aider de près ou loin pour la réalisation*

*De ce travail.*

*Elbey*

# *REMERCÎMENT*

*Tout d'abord, nous remercions ALLAH de nous avoir accordé toute la patience, le courage, la volonté et la motivation qui nous ont permis d'achever ce travail.*

*Nous adressons le grand remerciement à notre encadreur Mr .med radouan KAFI qui a proposé le thème de ce mémoire, pour ses conseils et ses dirigés du début jusqu'à la fin de ce travail. Je tiens également dédier mes remercîments les plus vifs à Messieurs le président et les membres de jury d'avoir accepté d'examiner et d'évaluer mon travail.*

## **List des figures**

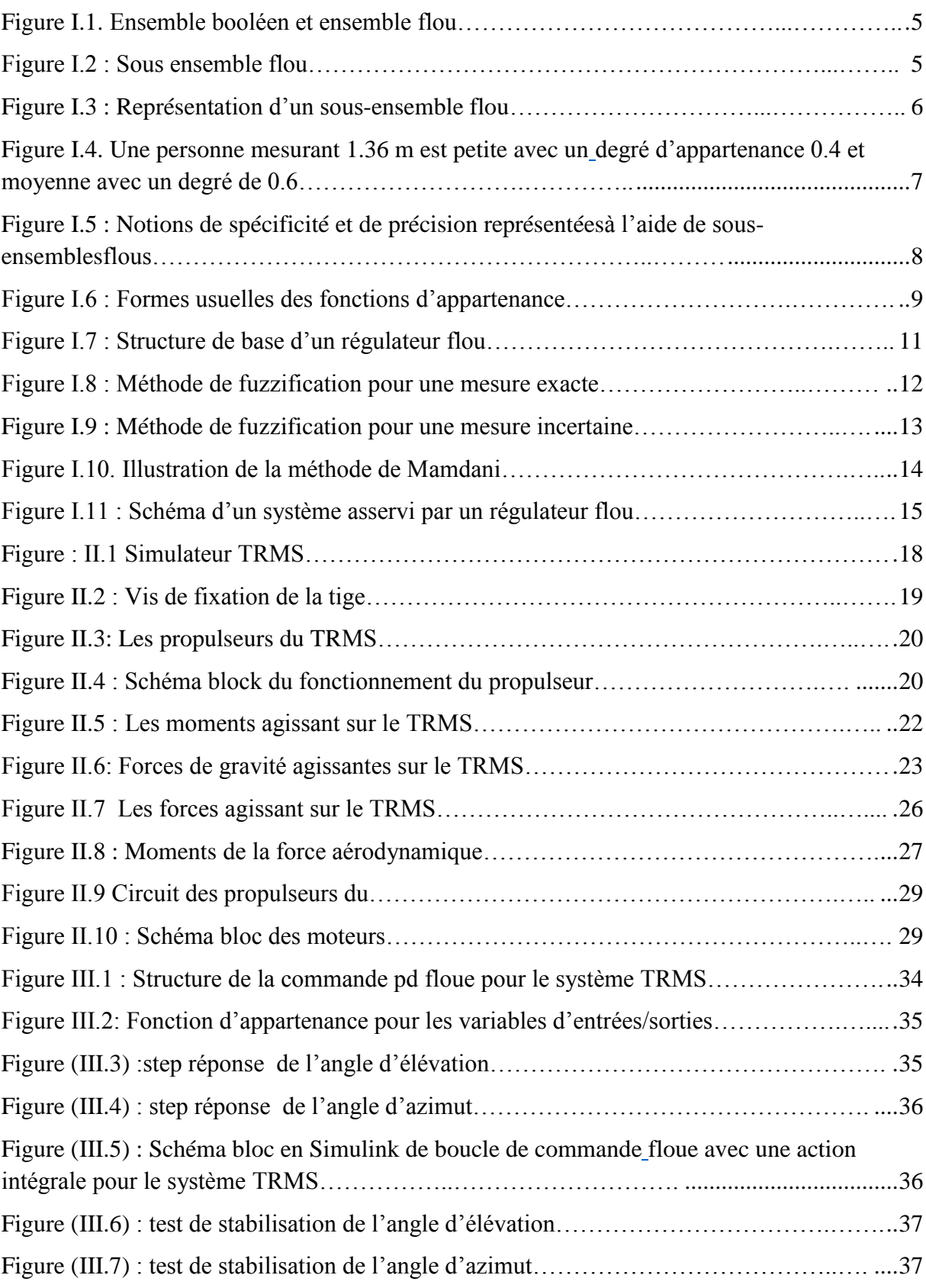

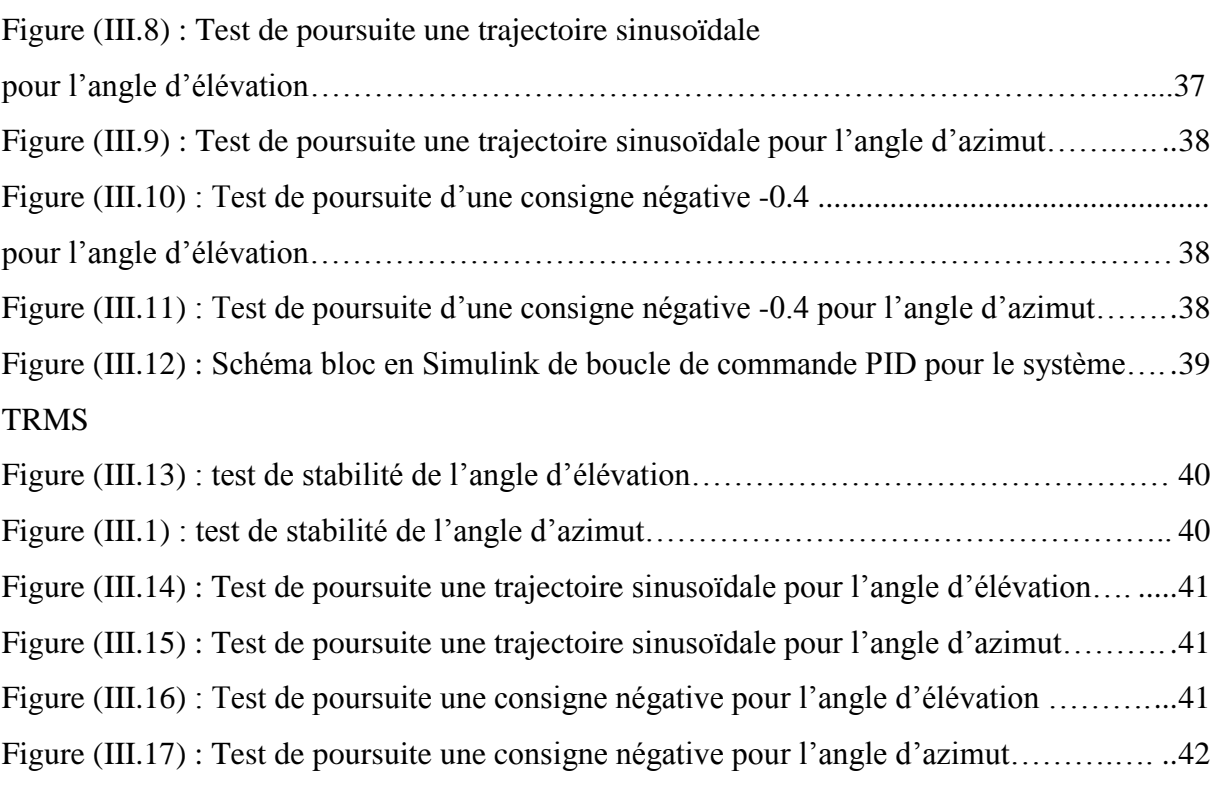

### **Liste des tableaux**

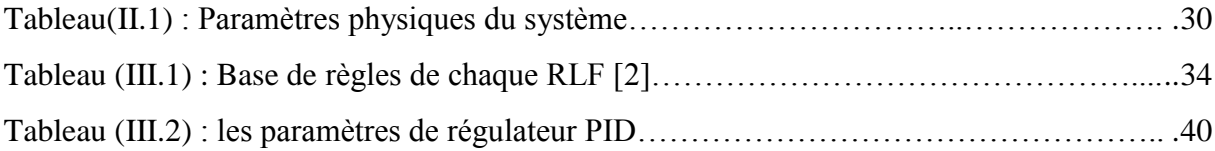

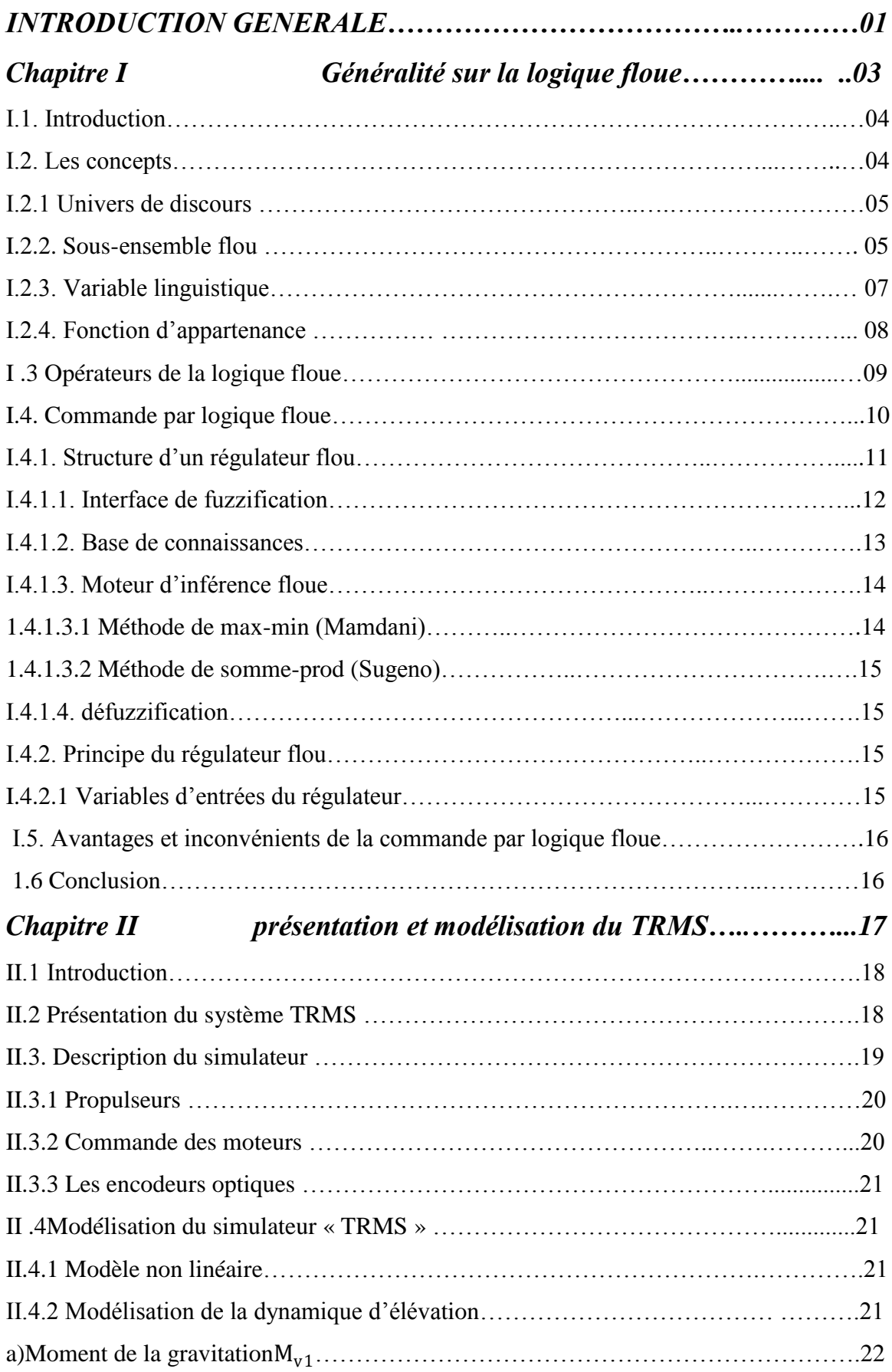

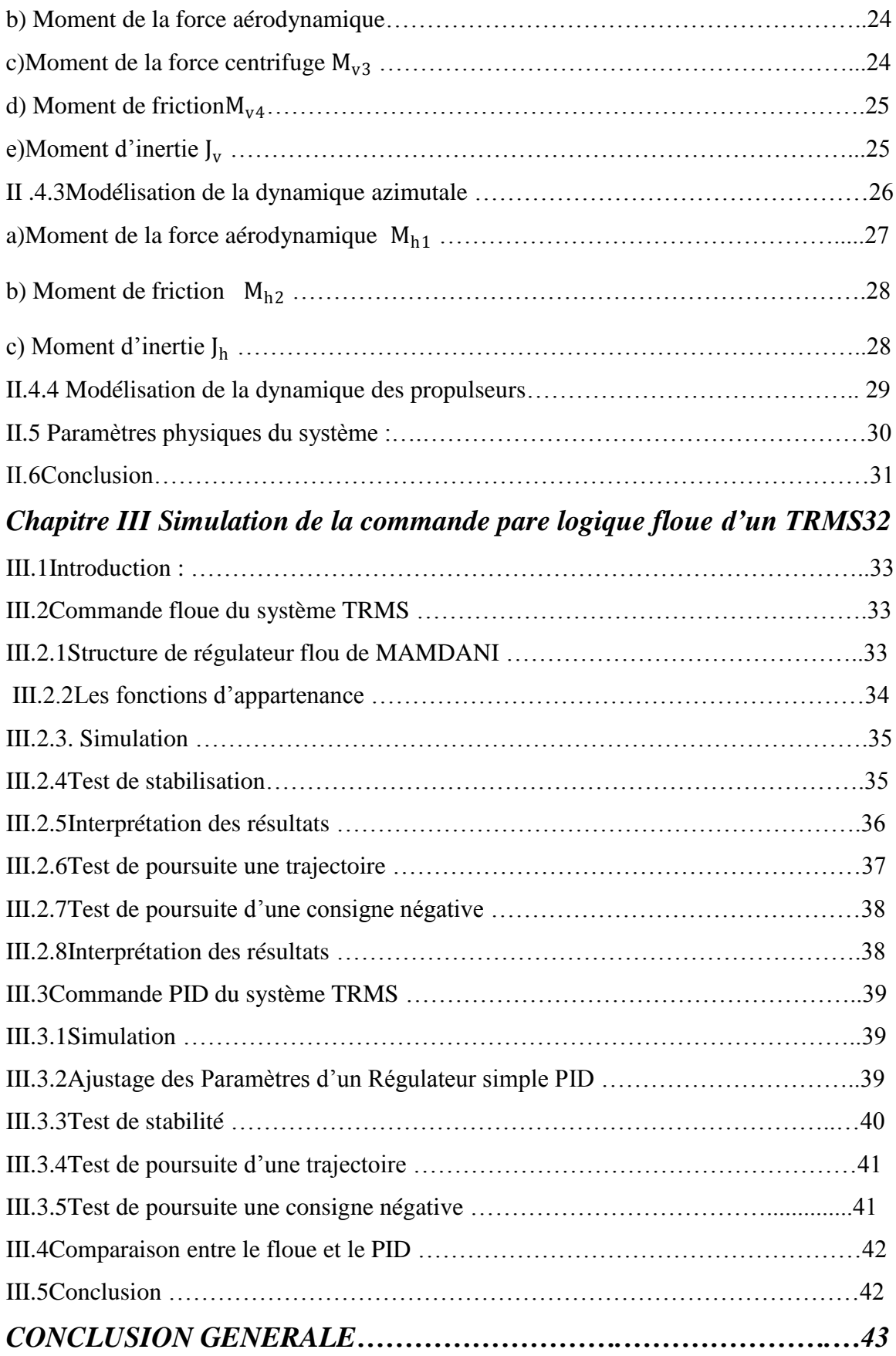

#### **INTRODUCTION GENERALE**

 L'objectif de l'automatique moderne est l'élaboration de lois de commande simples et performantes pour conférer aux systèmes physiques des propriétés qu'il n'avait pas naturellement ou renforcer des propriétés qui existaient déjà. L'automatisation est un besoin qui se généralise dans tous les secteurs de l'industrie moderne. C'est en effet, la solution qui permet de contrôler un système physique avec de très hautes performances et une dépense minimale d'énergie et de matière première [1].

 Avec le développement des calculateurs numériques, les automaticiens commencent à s'intéresser aux nouvelles approches de commande telles que la commande adaptative, la commande prédictive, la commande robuste, ainsi que les techniques basées sur l'intelligence artificielle [2]…..ets. Parmi ces dernières ; la commande par logique floue. Cette commande est à l'heure actuelle une des préoccupations des chercheurs dans le monde. Le travail présenté dans ce mémoire concerne l'application de cette technique commande par logique floue aux TRMS.

 Durant ces dernières décennies, l'utilisation de la théorie des ensembles flous dans la modélisation et la commande des systèmes complexes a connu une évolution considérable.

 En effet, le principe de la commande floue a été expérimenté pour la première fois en 1974 par l'équipe du professeur E.H. Mamdani. Les résultats obtenus, ont été repris et développés par plusieurs équipes en Europe de l'Ouest. Puis ensuite par l'Institut de Technologie de Tokyo et dans quelques autres universités japonaises, date à laquelle la première application '' grand public'' a vu le jour. Utilisant la logique floue, le métro de Sendai, a été mis sur le marché. Depuis cette époque, l'utilisation des techniques de commande floue n'a cessé d'évoluer. Aujourd'hui, les différents travaux et publications récentes dans ce domaine semblent indiquer que les deux domaines d'application de la logique floue les plus importants sont :

- $\checkmark$  La conception de régulateurs pour des processus difficilement modélisables,
- $\checkmark$  La conception de régulateurs linéaires pour des processus modélisables.
- $\checkmark$

La commande floue se différencie d'une commande classique par le fait que l'approche par logique floue synthétise une loi de commande à partir de l'expertise de l'opérateur humain. Dans le premier cas, la commande est synthétisée en évitant la phase modélisation. Par contre dans le second cas, la structure non linéaire du régulateur flou permet d'améliorer les performances en termes de précision et de robustesse du système non linéaire vis-à-vis des incertitudes structurées et non structurées.

Les avancées récentes en informatique et en électronique de puissance permettent la fabrication des systèmes prototypes, qui jouent le rôle de simulateurs réels miniatures. Ces derniers permettent de tester de nouvelles techniques de commande. Les systèmes comme le simulateur de vol d'hélicoptère (Twin Rotor Mimo system), sont de très bons exemples de ces prototypes réels. Ces derniers, sont caractérisé par des comportements physiques non-linéaires difficilement modélisables. Cette caractéristique a motivé les chercheurs pour les utiliser afin de valider et tester les lois de commande développées théoriquement. Le travail présenté dans ce mémoire, s'intègre dans cet objectif [3]

Ce mémoire est organisé en trois chapitres :

 Le premier chapitre est consacré à la théorie de la logique floue ainsi que son utilisation dans la commande des systèmes. Nous commençons par exposer les définitions de base sur les variables floues ainsi que les notions juste nécessaires pour les développements qui suivent. Le principe de la commande floue est ensuite abordé en présentant les différents types de régulateurs flous et en explicitant les éléments constitutifs de chaque type.

 Le deuxième chapitre nous exposons une généralité sur les birotor et en présente le simulateur TRMS « Twin Rotor Mimo System »commandé ainsi que nous présentons la modalisation du système avec les lois physique dans les deux dynamiques l'élévation et l'azimut.

 Dans le troisième chapitre nous simulons le système par la commande floue avec le Simulink de Matlab ensuit on fait la simulation du système par la commande PID puis on compare les résultats obtenues.

Enfin, nous terminons par une conclusion générale et perspective.

# **CHAPITRE I** Généralité sur

# la logique floue

#### **I.1. Introduction**

Parmi les récents développements des techniques de commande, l'introduction de nouvelles techniques telles que la logique floue, a suscité un intérêt sans cesse croissant depuis les quelques dernières décennies. Il suffit de voir les nombreuses applications industrielles qui en découlent et de consulter l'abondante littérature sur le sujet pour s'en convaincre.

L'intérêt de la logique floue réside dans sa capacité à traiter, l'imprécis, l'incertitude et le vague. Elle est issue de la capacité de l'homme à décider et agir de façon pertinente malgré le flou des connaissances disponibles et a été introduite dans le but d'approcher le raisonnement humain à l'aide d'une représentation adéquate des connaissances. Aussi, le succès de la commande floue trouve en grande partie son origine dans sa capacité à traduire une stratégie de contrôle d'un opérateur qualifié en un ensemble de règles linguistiques *« si … alors »*  facilement interprétables.

L'utilisation de la commande floue est particulièrement intéressante lorsqu'on ne dispose pas de modèle mathématique précis du processus à commander ou lorsque ce dernier présente de trop fortes non linéarités ou imprécisions.

Dans ce chapitre, nous présenterons quelques aspects théoriques de la logique floue, ainsi que les bases de son application pour la commande de processus.

L'objectif de ce chapitre est de présenter les notions principales de théorie de la logique floue, ainsi que de la commande floue. D'abord, nous présentons quelques concepts de base de la logique floue ainsi que leurs applications pour la synthèse d'une commande floue. Les éléments de bases d'un régulateur par logique flou, les différents types de régulateurs flous, ainsi que leurs avantages et leurs inconvénients seront donnés [2].

#### **I.2. Les concepts**

Le concept de la théorie des sous-ensembles flous, s'appuie sur la notion de degré d'appartenance d'un élément à un sous-ensemble flou. Tandis que les ensembles traditionnels sont caractérisés par une fonction d'appartenance notée  $\chi$ , (également appelée fonction caractéristique) définie sur {0,1}, les sous-ensembles flous sont, eux, caractérisés par une fonction d'appartenance notée  $\mu$  définie sur [0,1].

En d'autres termes, dans le langage ensembliste classique, un élément appartient ou n'appartient pas à un ensemble tandis qu'un élément appartient à un sous-ensemble flou avec

un certain degré (éventuellement nul). En résumé, pour un sous-ensemble *A* défini sur un univers de discours *U* , on peut écrire :

*A* Sous-ensemble classique : fonction caractéristique  $\chi_A: U \rightarrow \{0,1\}$ 

*A* Sous-ensemble flou : fonction d'appartenance  $\mu_A : U \rightarrow [0,1]$ 

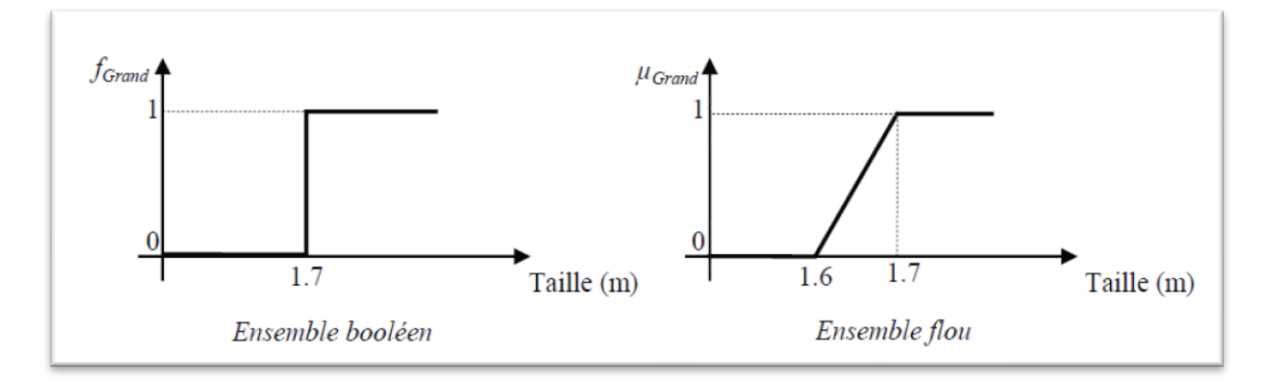

**Figure I.1.** Ensemble booléen et ensemble flou

#### **I.2.1. Univers de discours**

L'univers de discours représente l'ensemble de référence ou le domaine de la variation de la variable linguistique.

#### **I.2.2. Sous-ensemble flou**

Soient U L'univers du discours.

A: un sous-ensemble de U

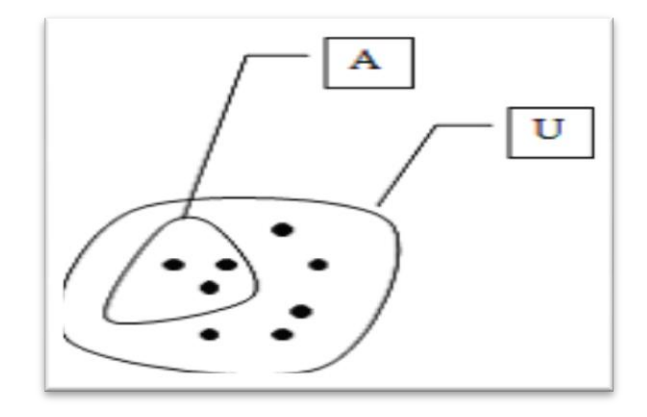

**Figure I.2 :** Sous ensemble flou.

Nous venons de voir ce que l'on entend par sous-ensemble ou, d'un point de vue formel. Un sous ensemble où A sur un univers de discours U, est représenté comme dans la figure I.3 à travers sa fonction caractéristique  $\mu_A$ . Il peut également être décrit par un certain nombre de caractéristiques comme.

#### **son support**

Support (A) =  $\{x \in U / \mu_A(x) \neq 0\}$ 

#### **Sa hauteur**

Hauteur(A)=  $\sup_{x \in u} \{ \mu_A(x) \}$ 

#### **Son noyau**

 $\text{Novau}(A) = \{x \in U / \mu_A(x) = 1\}$ 

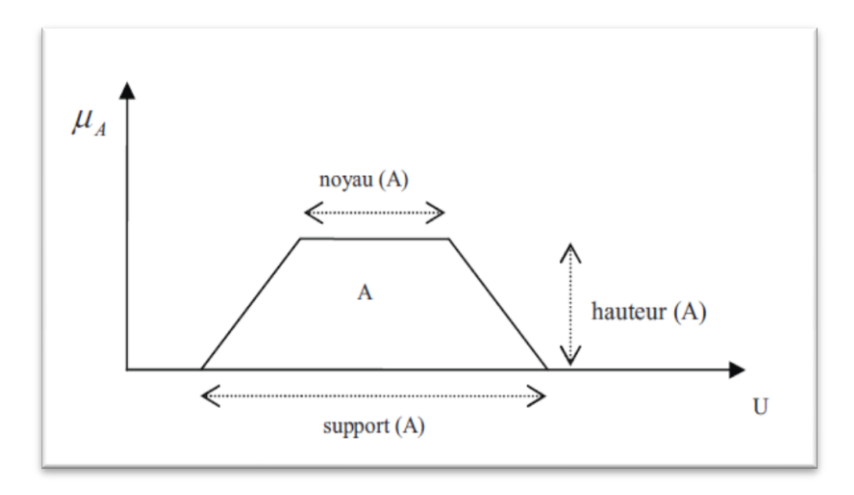

**Figure I.3** : Représentation d'un sous-ensemble flou

Le concept de sous-ensemble flou a été introduit pour éviter les passages brusques d'une classe à une autre (de la classe noire à la classe blanche par exemple) et autoriser des éléments à n'appartenir complètement ni à l'une ni à l'autre (à être gris, par exemple) ou encore à appartenir partiellement à chacune (avec un fort degré à la classe noire et un faible degré à la classe blanche dans le cas du gris foncé).

La notion de sous-ensemble flou permet de traiter :

- $\checkmark$  des catégories aux limites mal définies (comme « centre-ville » ou « ancien »),
- $\checkmark$  des situations intermédiaires entre le tout et le rien (« presque noir »),
- $\checkmark$  le passage progressif d'une propriété à une autre (de « proche » à « éloigné » selon la distance),
- $\checkmark$  des valeurs approximatives (« environ 2 km »),
- $\checkmark$   $\Box$  des classes en évitant l'utilisation arbitraire de limites rigides (il est difficile de dire qu'une maison située à 200 m de la plage en est proche, mais qu'à 210 m elle en est éloignée).

#### **Remarque :**

Le terme « sous-ensemble » flou provient du fait que celui-ci est considéré comme une partie de l'univers de discours U. Dans la littérature, on peut trouver parfois ensemble flou, qui constitue un abus de langage.

#### **I.2.3 Variable linguistique**

Une variable linguistique est représentée par un triplet *(V, U, T<sub>v</sub>)* où *V* est la variable linguistique elle‐même, *U* est l'univers de discours et *T V*  l'ensemble des caractérisations floues de la variable.

Considérons par exemple la variable taille définie sur l'ensemble des entiers positifs et caractérisée par les ensembles flous petit, moyen, grand. La variable taille est alors représentée par le triplet suivant : {taille,  $\overline{\mathrm{R}}^*$ , (petit, moyen, grand)}.

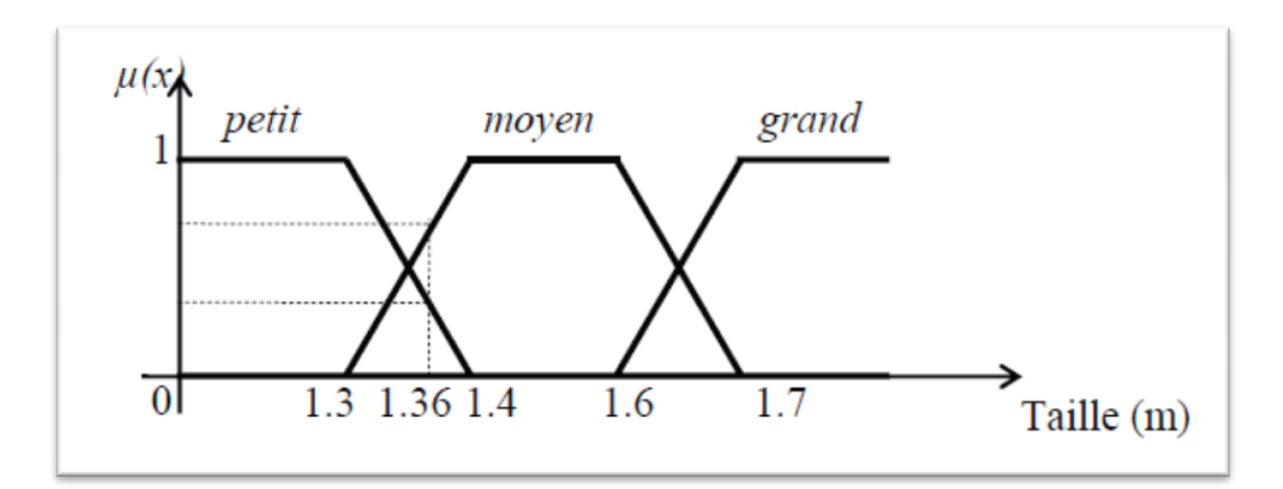

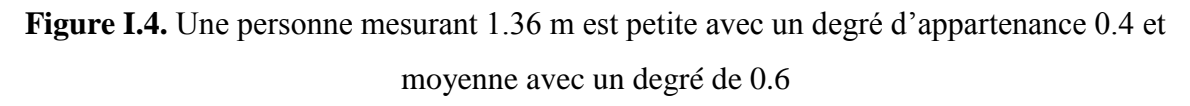

Un sous-ensemble flou permet de représenter différentes notions, en particulier la spécificité et la précision. Ces différentes notions apparaissent dans la figure I.5 :

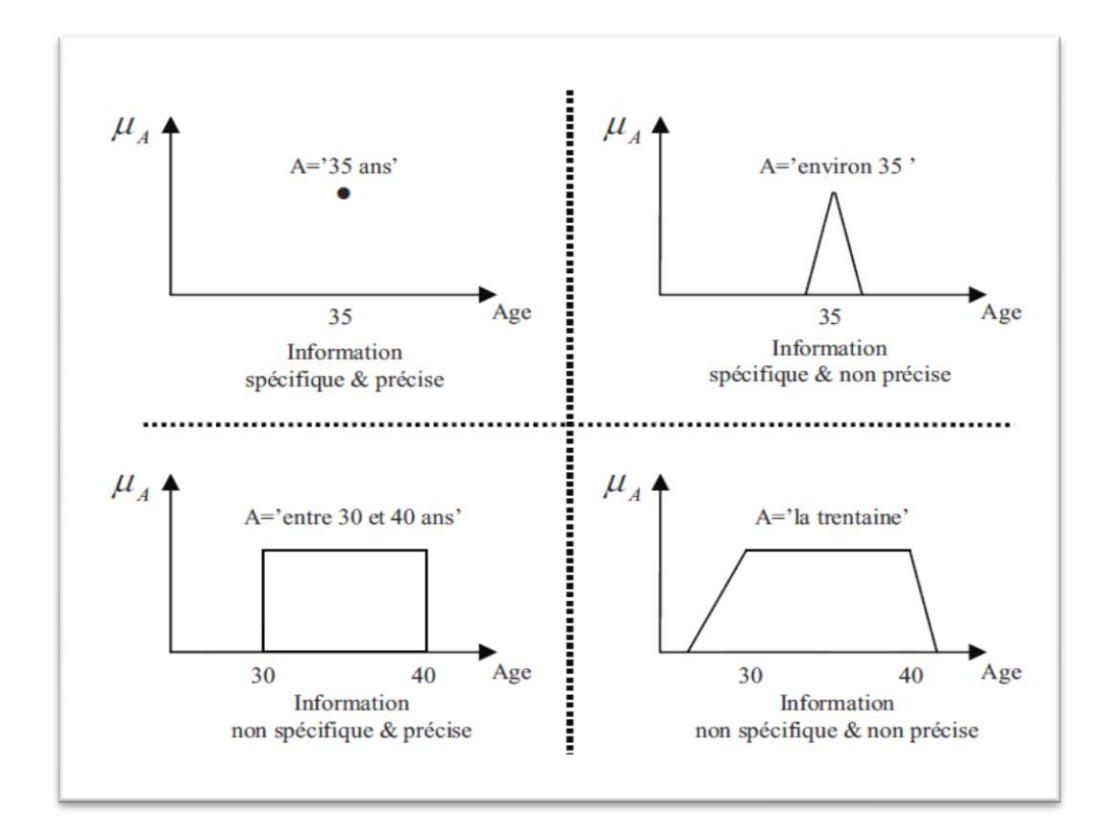

**Figure I.5** : Notions de spécificité et de précision représentées à l'aide de sous-ensembles flous

#### **I.2.4. Fonction d'appartenance**

Afin de permettre un traitement numérique des variables linguistiques dans la prise de décisions floues sur calculateur, une définition des variables linguistiques à l'aide de fonctions d'appartenance s'impose. Dans ce contexte on associe à chaque valeur de la variable linguistique une fonction d'appartenance désignée par  $\mu_A(x)$ , qui sera désignée par le degré ou le facteur d'appartenance. Il est à noté que l'ensemble des éléments de x pour lesquels μ  $A(X) \rightarrow 0$ , est appelé «support de A». Le plus souvent, on utilise pour les fonctions d'appartenance les fonctions suivantes :

**a) Fonction triangulaire : Elle est définie par trois paramètres {a, b, c} qui déterminent** les coordonnées des trois sommets.

- **b) Fonction trapézoïdale : Elle est définie par quatre paramètres {a, b, c, d} :**
- **c) Fonction gaussienne : Elle est définie par deux paramètres {s, m} :**
- **d) Fonction sigmoïdale : Elle est définie par deux paramètres {a, c}**

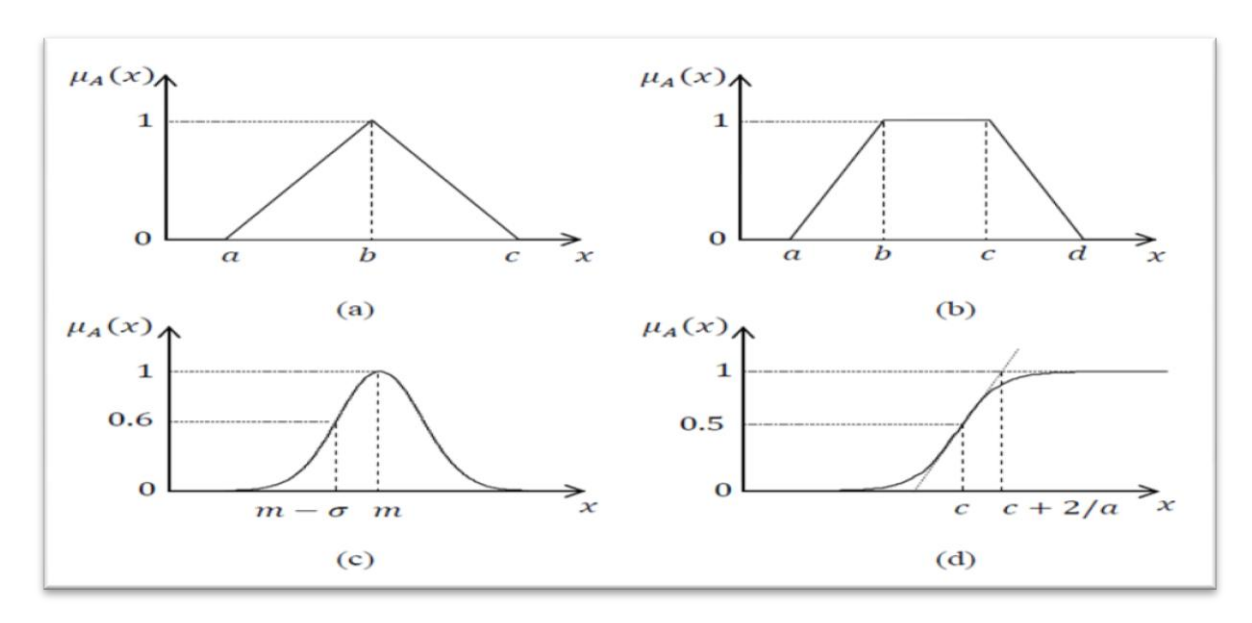

**Figure I.6 :** Formes usuelles des fonctions d'appartenance

#### **I.3 Opérateurs de la logique floue**

Les variables linguistiques sont liées entre elles au niveau des inférences par des opérateurs ET ou OU. IL s'agit d'opérateurs de la logique floue qui interviennent sur les fonctions d'appartenance représentant les variables linguistiques.

Le plus souvent, les opérateurs ET ou OU sont réalisés respectivement par les règles «min» et «max». Il y a alors une certaine affinité avec les règles de la logique classique. Cependant, il existe un grand nombre de règles pour la réalisation des opérateurs ET et OU qui tiennent compte du caractère particulier de la logique floue. Soit A et B deux ensembles flous définissent dans le référentiel U avec les fonctions d'appartenances  $\mu$  a et  $\mu$  respectivement :

#### **Définition 1**

(Union) La fonction d'appartenance μ<sub>A∪B</sub> de l'union A∪B, est définis pour tout u∈U par :

$$
\mu_A U_B(u) = \mu A(u) + \mu B(u) \tag{I.1}
$$

Dans le domaine de la commande, le plus représente souvent le MAX :

$$
\mu_A(u) + \mu_B(u) = \max\{\mu_A(u) ; \mu_B(u)\}
$$
 (I.2)

#### **Définition 2**

(Intersection) La fonction d'appartenance  $\mu_{A \cap B}$  de l'intersection  $A \cap B$ , est définie pour tout  $u \in U$  par :

$$
\mu A \cap B(u) = \min (\mu_A(u); \mu_B(u))
$$
\n(I.3)

#### **Définition 3**

(Complémentation) La fonction d'appartenance μ <sup>A</sup> du complément

de l'ensemble A, notée A , est définie pour tout u∈U par :

$$
\mu_A(u)=1-\mu_A(u) \tag{I.4}
$$

#### **Définition 4**

(produit cartésien) soit  $A_1, \ldots, A_n$  des ensembles flous respectivement définis sur  $U_1, \ldots, U_n$ , le produit cartésien de  $A_1, \ldots, A_n$ , est un ensemble flou

définit sur  $U_1, \ldots, U_n$ , de fonction d'appartenance :

$$
\mu_{A1^*,...*An}(u_1,u_2,...,u_n) = \min(\mu_{A1}(u_1),......, \mu_{An}(u_n))
$$
\n(I.5)

$$
= \mu_{A1}(u_1)^* \mu_{A2}(u_2)^* \mu_{A3}(u_3)^{*********} \mu_{An}(u_n)
$$
 (I.6)

#### **Définition 5**

(Relation floue) Une relation floue représente le degré de présence, ou d'absence d'une association entre les éléments de deux ou plusieurs ensembles flous.

Une relation floue d'ordre n est un ensemble flou définit sur  $U_1 \times \ldots \times U_n$  par l'expression suivante :

$$
R_{U_1 * \dots * U_n = \{ (\ (u_1 * \dots * u_n), \mu(u_1 * \dots * u_n)) / (u_1 * \dots * u_n) \in U_1 \times \dots \times U_n \} }
$$
(I.7)

#### **I.4. Commande par logique floue**

Bien que la logique floue possède un champ d'application extrêmement vaste, nous nous intéressons ici qu'à son utilisation dans le cadre de la commande. En effet, cette méthode permet d'obtenir une loi de commande souvent très efficace sans devoir faire des études théoriques approfondies. L'algorithme de commande consiste en une collection de règles floues appelées base de règle. Dans cette section nous présentons toutes les bases générales du réglage et de la commande par logique floue.

Devant le problème délicat du contrôle et de la commande des systèmes complexes non linéaires et multi variables, les outils utilisés deviennent de plus en plus pointus. Un engouement certain s'est porté depuis quelques années autour de la logique floue, en parallèle des avancées de l'automatique classiques.

La théorie de la logique floue traite deux problèmes :

1. théorie de l'ensemble flou

2. théorie de mesure floue

La motivation primaire de la logique floue est la possibilité d'exploiter la tolérance de l'imprécision et de l'inexactitude.

L'idée d'appliquer les techniques floues au domaine du contrôle des processus a été proposée la première fois par Change et Zadeh en 1972. Leur démarche reposait sur une approche à base de modèle en utilisant le concept de fonction flou. Les principes de la logique floue ont été appliqués en 1974 par E.H Mamdani à la construction d'un premier contrôleur flou pour une commande de vitesse d'un moteur.

#### **I.4.1. Structure d'un régulateur flou**

Le régulateur par logique flou est composé de quatre éléments de base suivants :

- Interface de fuzzification,
- Base de connaissances,
- Moteur d'inférence floue,
- Interface de défuzzification.

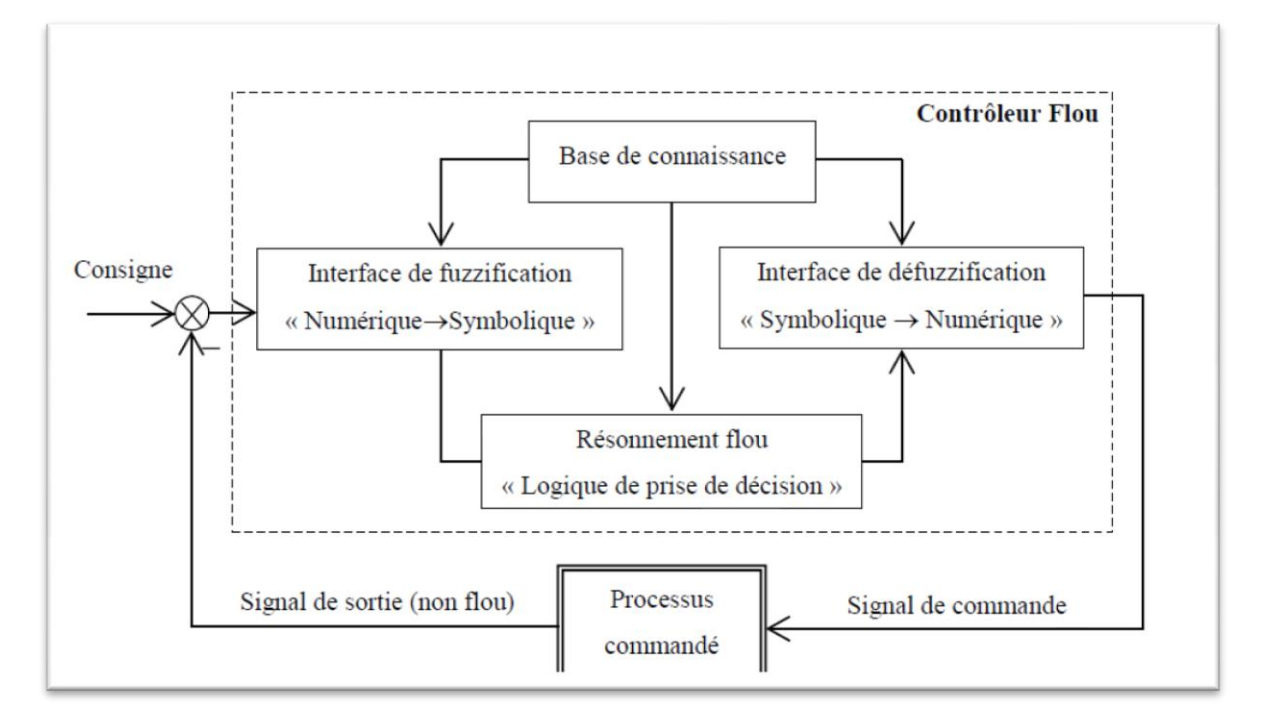

**Figure I.7 :** Structure de base d'un régulateur flou

#### **I.4.1.1. Interface de fuzzification**

Transforme les entrées numériques (vecteurs précises) en des ensembles flous. Le choix de l'opérateur de fuzzification dépend de la confiance que l'on accorde aux mesures effectuées. Ainsi si la mesure *x*0 est exacte, le sous-ensemble flou *A <sup>x</sup>* doit être représenté par un *fait précis*. Par conséquent, on utilise comme opérateur de fuzzification la transformation dite de singleton. La fonction d'appartenance du sous ensemble flou *A x* est alors définie par :

$$
\mu_A(x) = \begin{cases} 1 & \text{si } x = x_0 \\ 0 & \text{si } x \neq x_0 \end{cases}
$$
 (I.8)

La figure I.8 montre l'aspect de cette fonction d'appartenance.

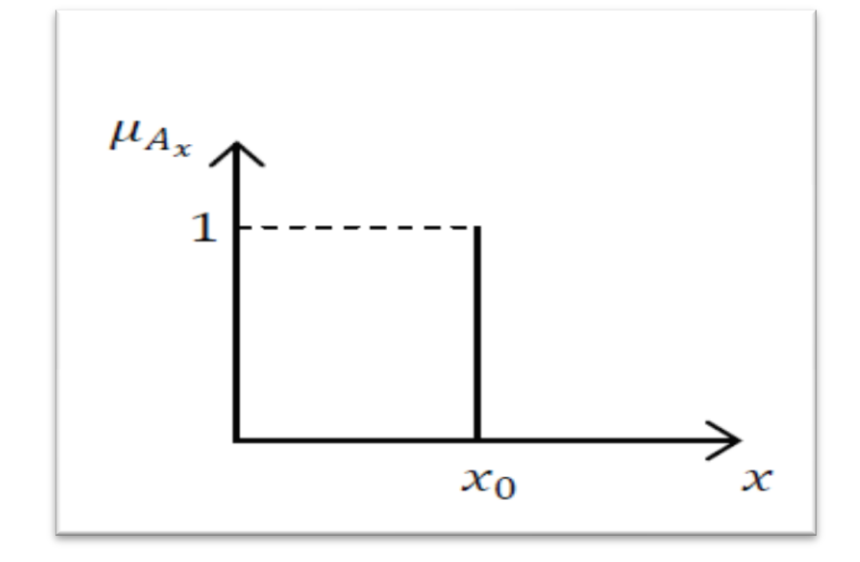

**Figure I.8** : Méthode de fuzzification pour une mesure exacte

Par contre, si la mesure de la variable est incertaine, par exemple à cause du bruit, le sousensemble flou A x doit être représenté par un fait imprécis. On utilise alors la méthode de fuzzification qui associé à la variable de mesure x0 une fonction d'appartenance telle que, par exemple :

$$
\mu_{A_x}(x) = \max\left\{0; 1 - \frac{|x - x_0|}{\varepsilon} \right\} \tag{1.9}
$$

La représentation graphique de cette fonction est représentée par la figure I.9. Ce sousensemble flou comprend donc la mesure *x*0 avec une appartenance unité et les valeurs voisines de *x*0 avec une appartenance inversement proportionnelle à l'écart avec *x*0 .

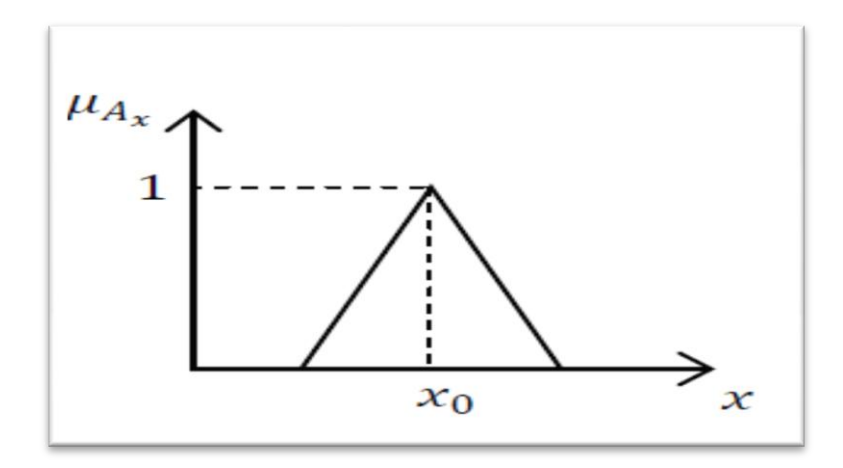

**Figure I.9** : Méthode de fuzzification pour une mesure incertaine

La base du triangle  $(\varepsilon)$  est fonction de l'importance relative des erreurs de mesures. En effet, plus elles sont importantes, plus la mesure de la variable *x*0 devient imprécise, et donc, plus le triangle doit s'élargir.

#### **I.4.1.2. Base de connaissances**

La conception d'une base de connaissances représente la phase dans la conception des systèmes experts. Elle comprend la base de données et la base des règles floues

#### **La base de données**

Contient la définition des ensembles flous, les facteurs d'échelle pour la normalisation des ensembles de référence et la partition de l'espace flou d'entrée et sortie.

#### **La base des règles floues**

Elle rassemble l'ensemble des règles floues de type « *Si-Alors* » décrivant en termes linguistiques basés sur la connaissance d'un expert le comportement dynamique du système.

$$
R1: si X1 est A11 et ... ... Et Xn est An1
$$
 (I. 10)  
Alors : u<sub>1</sub> est B<sub>1</sub>

Avec :

 $\left[ \begin{array}{c} x_1, x_2, \ldots, x_n \end{array} \right]$ : les entrées du régulateur.

 $u_l$  : la sortie du régulateur.

Chaque régulateur activé donne un sous-ensemble flou de sortie.

#### **I.4.1.3. Moteur d'inférence floue**

C'est un mécanisme de décision. Il permet à partir d'un fait observé de la base des règles floues une décision en exploitant le raisonnement approximatif. Dans les inférences de régulateur par logique floue interviennent les opérateurs ET et OU. L'opérateur ET s'applique aux variables à l'intérieur d'une règle tandis que l'opérateur OU lie les différentes règles.

Il existe plusieurs méthodes pour réaliser ces opérateurs dans une inférence et qui s'appliquent aux fonctions d'appartenance à savoir :

- $\checkmark$  Méthode d'inférence max-min (Mamdani)
- $\checkmark$  Méthode d'inférence max-prod (Larsen)
- Méthode d'inférence somme-prod (Sugeno)

#### **1.4.1.3.1 Méthode de max-min Mamdani**

Dans le modèle de Mamdani, les prémisses et les conclusions des règles sont symboliques ou linguistiques. Cette méthode se base sur l'utilisation de l'opérateur min pour l'implication floue et l'opérateur max pour l'agrégation des règles. La sortie nécessite l'utilisation d'une méthode de défuzzification qui est généralement le barycentre.

Une autre variante du modèle de Mamdani consiste à remplacer l'opérateur min de l'implication floue par le produit algébrique.

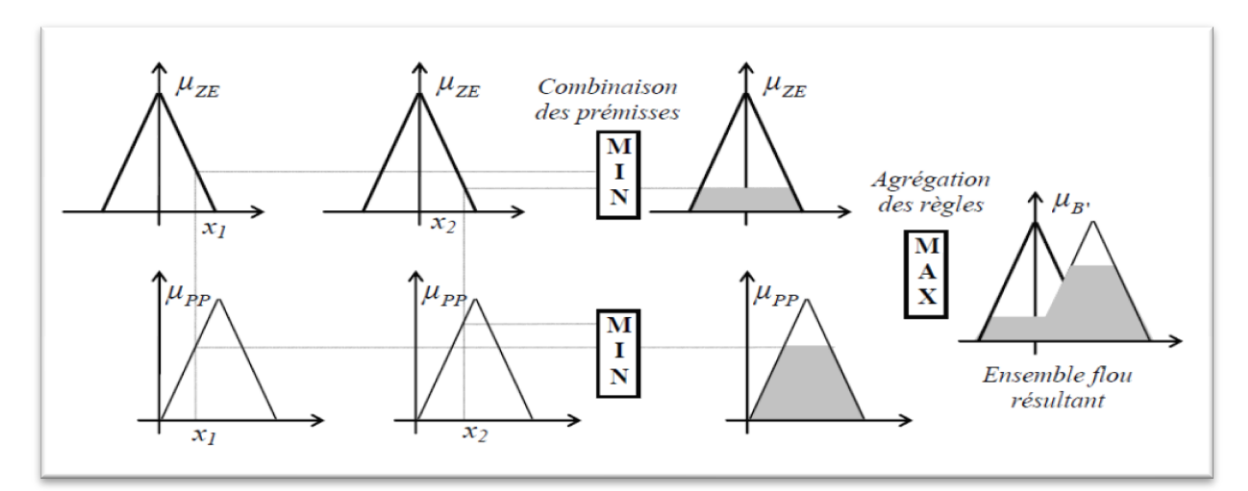

**Figure I.10.** Illustration de la méthode de Mamdani

#### **1.4.1.3.2 Méthode de somme-prod Sugeno**

Elle s'appelle aussi méthode de Takagi-Sugeno. Dans ce cas, des règles floues de type Sugeno sont utilisées. En effet, les conclusions des règles floues sont des polynômes ou plus généralement des fonctions des variables d'entrée. L'implication floue est réalisée par l'opérateur min ou par le produit algébrique. La sortie finale est égale à la moyenne pondérée des conclusions des règles.

#### **I.4.1.4. défuzzification**

Le rôle de la défuzzification est de transformer la partie floue issue de l'inférence en une grandeur numérique. Malheureusement, il n'y a pas une procédure systématique pour choisir la stratégie de défuzzification. Comme on s'intéresse à l'application de la logique floue en commande, un critère de choix d'une méthode de défuzzification est la simplicité du calcul. Ce critère a conduit aux méthodes de défuzzification suivantes : méthode du maximum, méthode des maxima, méthode du centre de gravité, méthode des hauteurs pondérées et la méthode des hauteurs pondérées modifiées.

#### **I.4.2Principe du régulateur flou**

#### **I.4.2.1. Variables d'entrées du régulateur**

Un régulateur flou permet de déterminer la commande à appliquer à un processus à partir de la valeur *s* de la variable de sortie de ce contrôleur ; celle-ci est elle-même déterminée à partir des valeurs des variables d'entée *e*, de du régulateur par des relations floues, ou règles floues. Théoriquement, le nombre d'entrée n'est pas limité. En pratique, cependant, il n'est pas rationnel d'utiliser plus de trois variables d'entrée puisque la détermination des règles devient trop complexe.

Pour le régulateur décrit par la figure I.11, nous n'avons intervenir que deux variables d'entrée :

 $e(k) = y \, d(k) - y(k)$ : Écart entre la consigne  $y \, d(k)$  et le signal de sortie du processus  $y(k)$ .  $\Delta e(k) = e(k) - e(k-1)$ : Variation du signal d'écart à l'instant *k*.

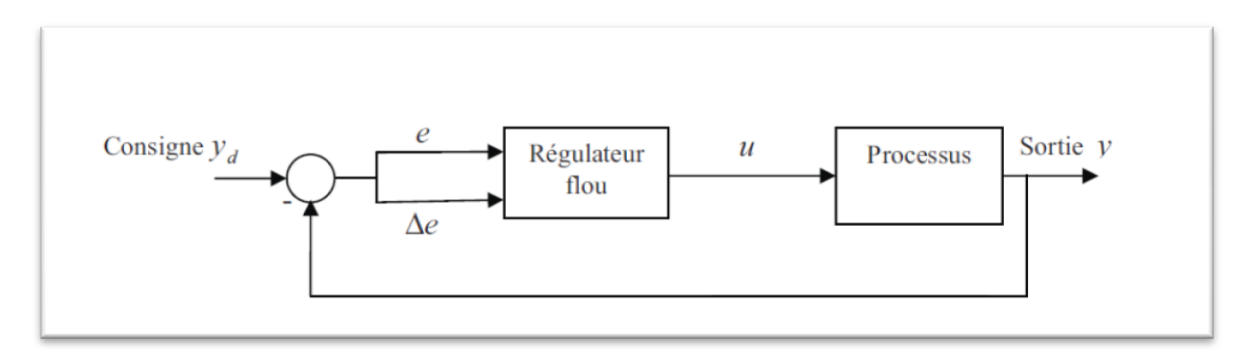

**Figure I.11** : Schéma d'un système asservi par un régulateur flou

#### **I.5 Avantages et inconvénients de la commande par logique floue**

Certainement, la commande par logique floue comporte un certain nombre d'avantages et d'inconvénients. Les avantages essentiels sont :

• La non-nécessité d'une modélisation du processus à commander, ainsi que d'une analyse mathématique profonde,

• La possibilité de bénéficier et d'implémenter des connaissances et des expertises humaines sur le système à commander,

• La maîtrise de systèmes à régler avec un comportement complexe (fortement nonlinéaire et difficile à modéliser), aussi, cette approche offre la possibilité d'utiliser des processeur spécialisé (dit processeurs flous), afin d'augmenter la précession ainsi la vitesse de calcul,

Par contre, les inconvénients sont :

• Le manque de méthodes systématiques précises pour la conception et la synthèse d'une commande par logique floue (par exemple dans le choix des grandeurs à mesurer, dans les déterminations des facteurs de normalisation, dans le choix de la stratégie, soit de la fuzzification, les inférences soit de la défuzzification,…).

- L'impossibilité de la démonstration de la stabilité du circuit de commande en toute généralité
- La cohérence des inférences non garantie a priori (apparition de règles d'inférence contradictoires possible)
- La possibilité d'apparition de cycles limites à cause du fonctionnement non linéaire.

#### **1.6 Conclusion**

Dans ce chapitre, nous avons présenté en bref la théorie de la commande par logique floue. Les notions de base de la logique floue les plus pertinentes en commande floue sont exposées et l'architecture de base d'un contrôleur flou est présentée. Le fonctionnement d'un contrôleur flou dépend d'un nombre important de paramètres (méthode de fuzzification, le type des fonctions d'appartenance, le type des règles floues, la méthode du raisonnement flou et la stratégie de défuzzification) qu'il faut déterminer lors de la conception. Comme ces paramètres s'influencent mutuellement, leur réglage n'est donc pas aisé. Par contre, les contrôleurs flous présentent la possibilité d'incorporer des connaissances expertes dans leurs structures, ce qui peut aider à la recherche des paramètres optimaux des contrôleurs flous.

# CHAPITRE II PRÉSENTATION ET modélisation du

# TRMS

#### **II.1 Introduction**

 Un hélicoptère classique possède deux types de rotors. Le premier est appelé « rotor principal »monté horizontalement, il est composé de 2 à 8 pales séparées, produisant la portance. Le deuxième est appelé « rotor de anti-couple »monté verticalement. La fonction du rotor anti-couple est d'éliminer l'effet produit par le rotor principal. En effet, le rotor principal (en tournant les pales dans la direction des aiguilles d'une montre) va créer un mouvement du fuselage dans la direction opposée, ce qui nécessite un couple opposé pour le stabiliser.

#### **II.2 Présentation du système TRMS**

 La maquette étudiée au nom du **TRMS** se référant à **Twin Rotor Mimo System**. Il s'agit d'un système non linéaire à deux entrées modélisant un hélicoptère. Le concept est fourni par la société **Feedback** spécialisée dans la conception d'équipements d'ingénierie.

A' l'origine, la maquette est contrôlée par un logiciel fonctionnant sous **Matlab**. L'acquisition des signaux et l'envoi des commandes sont faits via les cartes d'acquisition de la compagnie **Advantech**.

A chaque extrémité d'une tige pivotant par rapport à la base se trouvent deux hélices entraînées par deux moteurs à courant continu.

L'hélice de queue assure un déplacement horizontal alors que l'hélice principale permet un déplacement vertical. Un contre poids permet d'ajuster une position d'équilibre désirée. Deux encodeurs optiques HEDS-95440 montés au niveau du pivot indiquent les positions horizontales et verticales de la tige. Deux tachymètres installés sur les moteurs (un sur chaque moteur) indiquent la vitesse angulaire les moteurs. Le contrôle du système se fait par la commande en tension des deux moteurs.

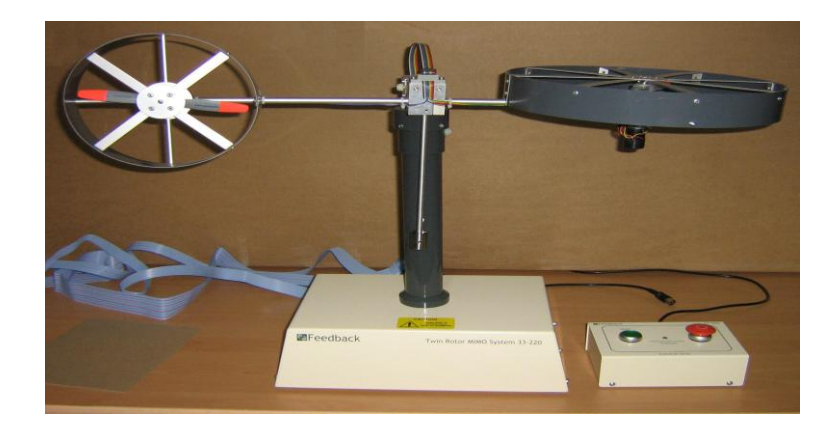

**Figure : II.1** Simulateur TRMS

### Chapitre II Présentation et modélisation du TRMS

Il est important de noter les limitations physiques du système. La position verticale v est limitée entre −70 et +60 et elle prend compte du fait que les déplacements verticaux sont positifs dans le sens contraire de rotation de la montre (positive en haut et négative en bas).

La position horizontale h est limitée entre −135 et +200 (les déplacements horizontaux sont positif dans le sens horaire).

#### **II.3 Description du simulateur**

Le système est multi-variable à deux entrées et à deux sorties (MIMO), les deux sorties étant l'angle d'élévation v l'angle d'azimut h les deux entrées étant les tensions appliquées aux deux moteurs à courant continu. Le système est non linéaire, instable en boucle ouverte et présente un couplage important.

Le TRMS est formé :

1. Une poutre pouvant pivoter sur sa base de manière à ce qu'elle puisse tourner librement dans les plans vertical et horizontal.

2. Deux propulseurs (principal et anti-couple) fixés aux deux extrémités de la poutre. Ils sont formés d'une hélice, d'un moteur à courant continu et d'un bouclier de sécurité.

3. Un contrepoids fixé sur une tige collée au niveau du pivot de la poutre, son rôle est de diminuer les vibrations (oscillations) de cette dernière.

4. Une tour pour maintenir la poutre.

5. Une base comprenant des circuits électriques pour l'adaptation, la synchronisation et le filtrage des signaux entrants et sortants.

6. Un boitier de marche/arrêt des moteurs.

L'articulation sphérique permet à la poutre de pivoter simultanément dans le plan horizontal et vertical. C'est un système à deux degrés de liberté, mais on peut restreindre le mouvement à un degré de liberté à l'aide de deux vis.

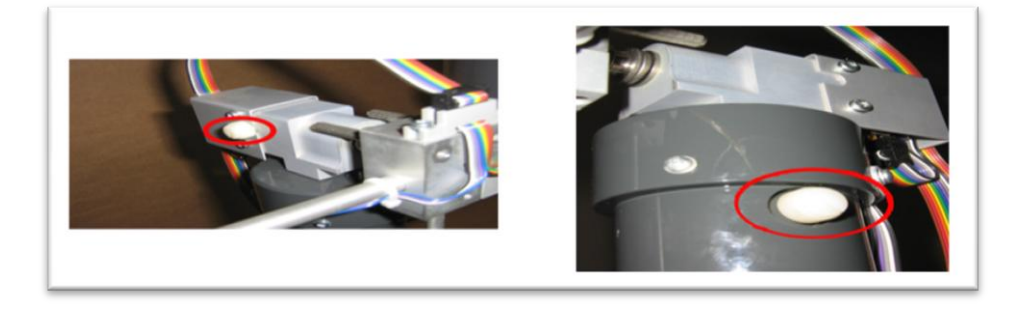

**Figure II.2** : Vis de fixation de la tige

#### **II.3.1 Propulseurs**

Le TRMS possède deux propulseurs, un principal qui agit dans le plan vertical, et l'autre secondaire qui agit dans le plan horizontal.

Chaque propulseur est composé d'une hélice. Ces dernières sont entraînées par des moteurs à courant continu « marque MAXON », couplés avec des tachymètres. La tension de commande varie entre *±*10, le signe de la tension indique le sens de rotation.

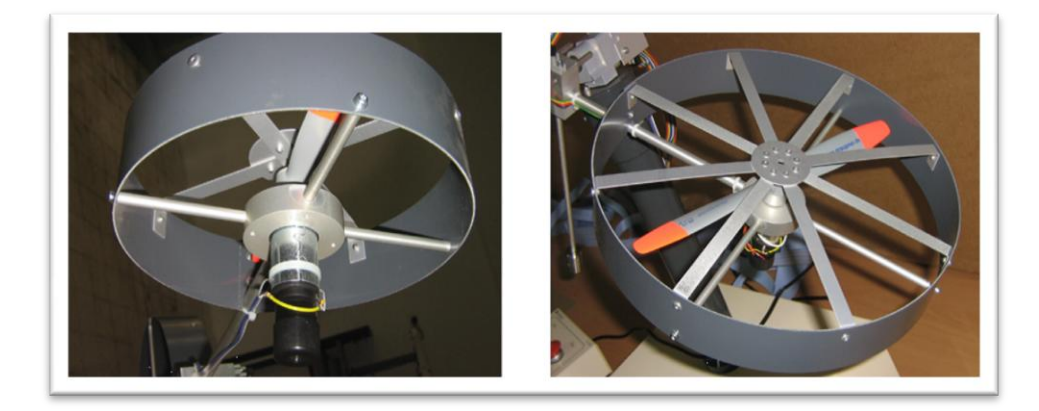

**Figure II.3**: Les propulseurs du TRMS

#### **II.3.2 Commande des moteurs**

Les moteurs électriques à courant continu offrent l'avantage de présenter des vitesses de rotation proportionnelles à la tension qui leur est appliquée. Le mécanisme utilisé est un hacheur, qui est un convertisseur statique alimenté par une source de tension continue produisant aux bornes du moteur une tension de valeur moyenne réglable. (Voire la figure 1.6)

Ce hacheur est commandé par des trains d'impulsions « MLI »qui est générés à partir du signal de commande provenant du PC à travers la carte d'acquisition.

![](_page_26_Figure_9.jpeg)

**Figure II.4** : Schéma block du fonctionnement du propulseur.

#### **II.3.3 Les encodeurs optiques**

Ces capteurs servant à la mesure des angles d'azimut et d'élévation se situent à l'intérieur du pivot sphérique de la poutre.

#### **II .4Modélisation du simulateur « TRMS »**

 Le simulateur, représente un système multi-variable « MIMO »constitué de deux soussystèmes élévation « tangage »et azimut « lacet »fortement couplés. Il s'agit aussi d'un système non linéaire et instable en boucle ouverte.

Dans l'automatique, modéliser un système consiste à établir un ensemble de relations mathématiques qui permettent de décrire avec précision suffisante les interactions entre le système et son environnement.

Lorsque les relations citées auparavant sont issues des équations de la physique, le modèle obtenu est dit modèle de connaissance, ces relations découlent des observations disponibles sur le système [3].

#### **II .4.1Modèle non linéaire**

Le modèle physique est développé sous certaines hypothèses simplificatrices :

– La dynamique des sous-systèmes de propulsion peut être décrite par des équations différentielles du premier ordre.

– Les frottements dans le système sont du type visqueux..

– Les sous-systèmes hélices-air peuvent être décrits par les postulats de la théorie de l'écoulement aérodynamique.

#### **II.4.2 Modélisation de la dynamique d'élévation**

 Le mouvement de la tige autour de l'axe horizontal est assuré par l'hélice principale. La rotation peut être décrite par la loi dynamique de Newton on obtient :

$$
M_{\nu} = J_{\nu} \frac{\mathrm{d}^2 \theta}{\mathrm{d}t^2} \tag{II.1}
$$

ou

 $M<sub>v</sub>$  Moment total des forces dans le plan vertical

 $J_{\nu}$  Somme des moments d'inertie relative à l'axe horizontal

 $\theta$  Angle d'inclinaison de la tige (tangage)

Les moments  $M_v$  et  $J_v$  et peuvent être décomposés respectivement en quatre (selon les forces appliquées) et huit composantes (selon les différents moments d'inertie) définies dans ce qui suit :

$$
M_{\nu} = M_{\nu 1} + M_{\nu 2} + M_{\nu 3} + M_{\nu 4}
$$
\n(II.2)\n
$$
J_{\nu} = \sum_{i=1}^{8} J_{\nu i}
$$

Où :

 $M_{\nu 1}$ : Moment de la gravitation.

 $M_{v2}$ : Moment de la force aérodynamique.

 $M_{v3}$ : Moment de la force centrifuge.

 $M_{\nu 4}$ : Moment de friction.

#### **a)Moment de la gravitation**

-La première composante  $M_{\nu 1}$  représente le moment des forces de gravité appliquée à la tige. Ces forces sont représentées sur la figure ci-dessous :

![](_page_28_Figure_10.jpeg)

**Figure II.5 :** Les moments agissant sur le TRMS.

$$
M_{v1} = g\left\{ \left[ \left( \frac{m_t}{2} + m_{tr} + m_{ts} \right) l_t - \left( \frac{m_m}{2} + m_{mr} + m_{ms} \right) l_m \right] \cos \theta - \left( \frac{m_b}{2} l_b + m_{cb} l_{cb} \right) \sin \theta \right\}
$$
(II.3)

Ou, d'une façon plus compacte :

$$
M_{v1} = g\{[A - B] \cos \theta - C \sin \theta\} \qquad (II.4)
$$

$$
A \text{vec}: \begin{cases} A = \left(\frac{m_t}{2} + m_{tr} + m_{ts}\right) l_t \\ B = \left(\frac{m_m}{2} + m_{mr} + m_{ms}\right) l_m \\ C = \left(\frac{m_b}{2} l_b + m_{cb} l_{cb}\right) \end{cases}
$$

Où

- $M_{\nu 1}$  : Le moment résultant correspondant aux forces de gravités.
- $m_{mr}$ : La masse du rotor principal.
- $m_m$  : La masse de la partie principale de la poutre.
- $m_{tr}$ : La masse du rotor secondaire.
- $m_t$ : La masse de la partie secondaire de la poutre.
- $m_{cb}$ : La masse du contrepoids.
- $m_{ms}$ : La masse du l'hélice principale.
- $m_{ts}$ : La masse du l'hélice secondaire.
- $l_t$  : La longueur de la partie secondaire de la poutre.
- $l_h$ : La longueur de la poutre du contrepoids.
- $l_{ch}$ : La distance entre le contrepoids et l'articulation.
- $m_b$ : La masse de la poutre de contrepoids.
- $l_m$ : La longueur de la partie principale de la poutre.
- $g : L'$ accélération gravitationnelle.

![](_page_30_Figure_2.jpeg)

**Figure II.6:** *Forces de gravité agissantes sur le TRMS*

En remplaçant les paramètres du TRMS par leurs valeurs numériques, l'équation du moment des forces de gravité (II.3) devient :

$$
Mv1 = 9.81 [-0.0139315 \cos \theta + 0.0117016065 \sin \theta].
$$
 (II.5)

#### **b)** Moment de la force aérodynamique $M_{22}$

La deuxième composante  $M_{\nu 2}$  représente le moment de force de propulsion engendré par le rotor principal.

$$
M_{\nu 2} = l_m F_{\nu}(\omega_{\nu})
$$
 (II.6)

Où

 $M_{v2}$  : Le moment de la force aérodynamique développé par le rotor principal.

 $\boldsymbol{\mathsf{Q}}$ : La vitesse angulaire du rotor principal.

 $F_{\nu}(\omega_{\nu})$ : Exprime la dépendance de la force aérodynamique avec la vitesse angulaire du rotor principal.

La force aérodynamique  $F_{\nu}$  dépendant de la vitesse de rotation de moteur principal  $\theta$  (voire la figure II.6). Elle est déterminée expérimentalement par le constructeur Feedback à l'aide la commande**« polyfit »** sous Matlab. Elle est décrite par l'équation suivant :

$$
Fv(\omega_v) = -3.48 \ 10^{-12} \ \omega_v^5 + 1.09 \ 10^{-9} \omega_v^4 + 4.123 \ 10^{-6} \ \omega_v^3 - 1.632 \ 10^{-4} \ \omega_v^2 + 9.544 \ 10^{-2} \ \omega_v \quad (II.7)
$$

L'équation du moment de la force aérodynamique (II.6) devient :

$$
Mv2 = 0.24 \left[ -3.48 \, 10^{-12} \, \omega_v^5 + 1.09 \, 10^{-9} \omega_v^4 + 4.123 \, 10^{-6} \, \omega_v^3 - 1.632 \, 10^{-4} \, \omega_v^2 \right]
$$
\n
$$
+9.544 \, 10^{-2} \, \omega_v \, \text{[II.8]}
$$

#### **c)Moment de la force centrifuge**

La troisième composante  $M_{\nu 3}$  représente le moment des forces centrifuges correspondant au mouvement de la tige autour de l'axe vertical.

$$
M_{v3} = -\Omega_h^2 \left\{ \frac{\left(\frac{m_t}{2} + m_{tr} + m_{ts}\right)l_t + \left(\frac{m_m}{2} + m_{mr} + m_{ms}\right)l_m}{\left(\frac{m_b}{2}l_b + m_{cb}l_{cb}\right)} \right\} \cos\theta\sin\theta \qquad (II.9)
$$

Avec :

 $\Omega_h = \frac{d\Psi}{dt}$  $\overline{dt}$ Ou  $\Omega_h$  est la vitesse angulaire de la poutre autour de l'axe vertical et Ψ est l'angle d'azimut de la poutre.

Ou sous la forme :

$$
M_{\nu 3} = -\Omega_h^2 \{ A + B + C \} \cos \theta \sin \theta \tag{II.10}
$$

$$
= -\Omega_h^2 \{ A + B + C \} \sin 2\theta \tag{II.11}
$$

En faisant la somme de tous ces termes, le résultat final devient:

$$
Mv3 = -0.1084. \Omega_h^2 \sin 2\theta \qquad (II.12)
$$

Avec :

.  $\Omega_h = \dot{\Psi}$ 

#### **d**) Moment de friction $M_{v4}$

Le quantième composant  $M_{\nu 4}$ : est le moment de friction autour de l'axe horizontal

$$
M_{v4} = -\Omega_v k_v \tag{II.13}
$$

 $\Omega$ <sub>v</sub> vitesse angulaire de la tige au tour de l'axe horizontal  $\Omega$ <sub>v</sub> =  $\dot{\theta}$ 

 $k_v$  Constante de friction.

Le résultat final devient :

Chapitre II Présentation et modélisation du TRMS

$$
Mv4 = -0.00545371 \Omega_v \tag{II.14}
$$

#### **e)Moment d'inertie**

D'après la figure (II.6) on peut déterminer le moment d'inertie par rapport à l'axe horizontal. On remarque que ce moment est indépendant de l'angle d'élévation.

8

$$
J_{v} = \sum_{i=1}^{n} J_{vi}
$$
  
\n
$$
J_{v1} = m_{mr} l_{t}^{2}
$$
  
\n
$$
J_{v2} = m_{m} \frac{l_{m}^{2}}{3}
$$
  
\n
$$
J_{v3} = m_{cb} l_{cb}^{2}
$$
  
\n
$$
J_{v7} = \frac{m_{ms}}{2} r_{ms}^{2} + m_{ms} l_{m}^{2}
$$
  
\n
$$
J_{v4} = m_{b} \frac{l_{b}^{2}}{3}
$$
  
\n
$$
J_{v8} = m_{ts} r_{ts}^{2} + m_{ts} l_{t}^{2}
$$

 $r_{ms}$ : le rayon de l'hélice principale.

 $r_{ts}$ : le rayon de l'hélice secondaire.

En faisant la somme de tous les termes, on trouve :

$$
J_v = 0.055846 \, [kg \, m^2] \tag{II.15}
$$

En faisant la somme des quatre composantes du moment des forces  $M_v$  dans le plan vertical, On obtient l'équation

$$
J_{\nu}\ddot{\theta} = M_{\nu 1} + M_{\nu 2} + M_{\nu 3} + M_{\nu 4}
$$

$$
J_{\nu}\frac{d^2\theta}{dt^2} = g\{[A - B]\cos\theta - C\sin\theta\} + l_m F_{\nu}(\omega_{\nu}) + -\Omega_h^2\{A + B + C\}\cos\theta\sin\theta - k_{\nu}\Omega_{\nu} \quad (II.16)
$$

#### **II .4.3Modélisation de la dynamique azimutale**

 De la même façon, on peut décrire le mouvement de la tige autour de l'axe vertical, le mouvement horizontal peut être décrit comme étant un mouvement de rotation d'une solide figure  $(II.7)$ :

![](_page_33_Figure_2.jpeg)

**Figure II.7** Les forces agissant sur le TRMS

De la même manière que pour le sous-système d'élévation, le mouvement de la poutre dans le plan horizontal peut être décrit par la deuxième loi de Newton:

$$
M_h = J_h \frac{d^2 \Psi}{dt^2} \tag{II.17}
$$

Où  $M_h$  est la somme des moments des forces agissants dans le plan horizontal, et

 $J_h$  est la somme des moments d'inertie par rapport à l'axe vertical ainsi:

$$
M_h = \sum_{i=1}^2 M_{hi}
$$
  

$$
J_h = \sum_{i=1}^8 J_{hi}
$$

#### *a)***Moment de la force aérodynamique**

 Pour déterminer les moments de forces appliquées à la tige, on considère le cas présenté sur la Figure (II.8).

![](_page_34_Figure_2.jpeg)

**Figure II.8** : Moments de la force aérodynamique

$$
M_{h1} = l_t F_h(\omega_t) \cos \Psi \tag{II.18}
$$

Où

 $\omega_t$ : La vitesse angulaire du rotor secondaire.

 $F_h(\omega_t)$ : exprime la dépendance de la force aérodynamique de la vitesse angulaire du rotor secondaire.

La force aérodynamique  $F_h$  dépendant de la vitesse de rotation de moteur de queue  $\omega_t$ . Elle est déterminée expérimentalement par le constructeur Feedback, à l'aide de la commande **« polyfit »** sous Matlab. Elle est décrite par l'équation suivant :

 $F_h(\omega_t)$ : =−3 10<sup>-14</sup>  $\omega_t^5$  −1.595 10<sup>-11</sup>  $\omega_t^4$  + 2.511 10<sup>-7</sup>  $\omega_t^3$  − 1.808 10<sup>-4</sup>  $\omega_t^2$  + 0.0801  $\omega_t$  (II. 19) L'équation du moment de la force aérodynamique (II.9) devient :

$$
M_{h1}=0.25\left[-3\ 10^{-14}\omega\frac{5}{t}-1.595\ 10^{-11}\omega\frac{4}{t}+2.511\ 10^{-7}\omega\frac{3}{t}-1.808\ 10^{-4}\omega\frac{2}{t}+0.0801\ \omega\frac{1}{t}\right]\left(\Pi.20\right)
$$

#### **b**) Moment de friction  $M_{h2}$ :

Le moment de la friction  $M_{h2}$  dépend de la vitesse angulaire de la tige autour de l'axe vertical.

$$
M_{h2} = -k_h \Omega_h \tag{II.21}
$$

Avec

 $\Omega_h$  vitesse angulaire autour de l'axe horizontal.

 $k_h$  Constante de friction à déterminer expérimentalement par l'identification.

$$
M_{h2} = -0.0095\Omega_h.
$$
 (II.22)

#### **c) Moment d'inertie**

En utilisant la figure (II.8), on calcule le moment d'inertie  $J<sub>h</sub>$  relatifs à l'axe vertical qui dépend de la position d'inclinaison de la tige :

$$
J_h = \sum_{i=1}^{8} J_{hi} \tag{II.23}
$$

Les différentes valeurs des moments sont calculées comme suit :

$$
\begin{cases}\nI_{h1} = \frac{m_m}{3} (l_m \cos \Psi)^2 \\
J_{h2} = \frac{m_t}{3} (l_t \cos \Psi)^2 \\
J_{h3} = \frac{m_b}{3} (l_b \cos \Psi)^2 \\
J_{h4} = m_{tr} (l_t \cos \Psi)^2 \\
J_{h5} = m_{mr} (l_m \cos \Psi)^2 \\
J_{h6} = m_{cb} (l_{cb} \sin \Psi)^2 \\
J_{h7} = \frac{m_{ts}}{2} r_{ts}^2 + m_{ts} (l_{lt} \cos \Psi)^2 \\
J_{h8} = \frac{m_{ms}}{2} + m_{ms} (l_{ls} \cos \Psi)\n\end{cases}
$$

Ou sous forme compacte:

$$
J_h(\Psi) = D \cos^2 \Psi + E \sin^2 \Psi + F \tag{II.24}
$$

Avec:

$$
\begin{cases}\nD = \left(\frac{m_m}{3} + m_{mr} + m_{ms}\right)l_m^2 + \left(\frac{m_t}{3} + m_{tr} + m_{ts}\right)l_t^2 \\
E = \frac{m_b}{3}l_b^2 + m_{cb}l_{cb}^2 \\
F = m_{ms}r_{ms}^2 + \frac{m_{ts}}{2}r_{ts}^2\n\end{cases}
$$

En remplaçant les paramètres du TRMS par leurs valeurs numériques, l'équation du moment d'inertie (II.11.1) devient :

$$
J_h(\Psi) = 0.04901 \cos^2 \Psi + 0.0016065 \sin^2 \Psi + 0.0063306 \tag{II.25}
$$

$$
J_h \frac{d^2 \Psi}{dt^2} = l_t F_h(\omega_t) \cos \Psi - k_h \Omega_h \tag{II.26}
$$

#### **II .4.4 Modélisation de la dynamique des propulseurs**

 Les deux moteurs sont à courant continu commandés en tension. On considère le modèle simple d'une MCC avec une charge extérieure :

$$
I\dot{\omega} = \frac{k_i}{R_{ai}}(u_i - K_{bi}\omega_i) - T_L
$$
\n(II.27)

Avec :

ω : Vitesse angulaire de moteur. (rad/s).

u : Tension de commande(V).

I: Moment d'inertie  $(kg.m^2)$ .

R : Résistance de l'armature (Ohm).

Kb : Constante de la FEM (V/(rad/s)).

Ki : Constante du couple.

![](_page_36_Figure_13.jpeg)

La charge, *T*<sub>*L*</sub>, ici représente les frottements mécaniques et les frottements aérodynamiques générés par la rotation de l'hélice. Puisque ces frottements sont difficiles à modéliser, on a introduit une nouvelle variable *U vv* pour le vertical et *U hh* pour l'horizontal ainsi que deux fonctions non linéaires dans les caractéristiques statiques seront déterminées expérimentalement.

Le sous-système devient alors un système de premier ordre avec une fonction non linéaire à sa sortie :

$$
\begin{cases}\n\frac{dU_{vv}}{dt} = \frac{1}{T_{mr}} \left( -U_{vv} + K_{mr} u_v \right) \\
\omega_m = P_v (U_{vv})\n\end{cases} \tag{II.28}
$$

![](_page_36_Figure_17.jpeg)

![](_page_37_Figure_2.jpeg)

**Figure II.10** : Schéma bloc des moteurs

Où

- $T_{mr}$ : La constante du temps du moteur principal
- $K_{mr}$ : Le gain statique du moteur principal
- $T_{tr}$ : La constante du temps du moteur secondaire
- $K_{tr}$ : Le gain statique du moteur secondaire.
- $P_{\nu}(U_{\nu\nu})$  et  $P_{h}(U_{hh})$  sont les caractéristiques statiques des frottements, déterminées expérimentalement.

#### **II.5 Paramètres physiques du système :[6]**

Pour simuler le modèle précédent, on doit d'abord déterminer leurs paramètres, ces derniers se devisent en trois catégories :

- Paramètres physiques.
- Caractéristiques non linéaires.
- Les constantes de temps et les gains statiques.

![](_page_37_Picture_170.jpeg)

Chapitre II Présentation et modélisation du TRMS

| $m_{ch}$ | masse du contrepoids                            | $0.068$ [kg]  |
|----------|-------------------------------------------------|---------------|
| $m_{t}$  | masse de la partie secondaire de la tige        | $0.0155$ [kg] |
| $m_m$    | masse de la partie principale de la tige        | $0.0145$ [kg] |
| $m_h$    | masse de la tige du contrepoids                 | $0.022$ [kg]  |
| $m_{ts}$ | masse de l'hélice secondaire                    | $0.165$ [kg]  |
| $m_{ms}$ | masse de l'hélice principale                    | 0.225[kg]     |
| $l_t$    | longueur de la partie secondaire de la tige     | $0.25$ [m]    |
| $l_m$    | longueur de la partie principale de la tige     | $0.25$ [m]    |
| $l_b$    | longueur de la tige du contrepoids              | $0.26$ [m]    |
| $l_{cb}$ | distance entre le contrepoids et l'articulation | $0.13$ [m]    |
| $r_{ms}$ | rayon de l'hélice principale                    | $0.155$ [m]   |
| $r_{ts}$ | rayon de l'hélice secondaire                    | $0.10$ [m]    |

**Tableau(II.1) :** Paramètres physiques du système

#### **II.6 Conclusion**

 Dans ce chapitre, nous avons présenté une généralité sur l'hélicoptère bi rotor réel. Ensuite nous avons fait une brève description du simulateur de vol d'hélicoptère.

 Ainsi que dans ce chapitre le modèle du simulateur « TRMS »a été élaboré, A travers l'analyse de ce modèle, nous avons pu constater que ce modèle est un modèle multi-variable, non linéaire et couplé. La complexité de ce modèle rend le système difficilement stabilisable en utilisant les techniques de commande classique.

 Dans ce chapitre nous a conduits à une modélisation analytique du simulateur d'hélicoptère TRMS. Le modèle obtenu est non linéaire et fortement couplé.

Dans le prochain chapitre on utilise la commande par logique floue pour commander le système

# CHAPITRE III SIMULATION DE commande par logique floue d'un trms

#### **III.1Introduction**

Plusieurs travaux de recherche sur la commande de ce système ont été réalisés.

Entre autres, on peut citer quelques travaux concernant des lois de commande:

- $\checkmark$  Basées sur la commande floue, soit en utilisant une commande décentralisée basée sur deux régulateurs PD flous de type MAMDANI, soit en utilisant une commande floue à structure variable.
- $\checkmark$  Basées sur la commande par mode de glissement.
- $\checkmark$  Basées sur une commande PID standard, avec des gains réglés par la technique des algorithmes génétiques.
- $\checkmark$  Basées sur l'utilisation d'un compensateur Gaussienne linéaire quadratique (LQG), dans une boucle de commande, etc.…

L'utilisation de la commande floue nécessite le traitement de toutes les variables E/S du système en même temps, donc un temps de calcul élevé.

L'objectif de la commande floue ici est la régulation de l'angle d'élévation ainsi que l'angle d'azimut du système.

#### **III.2Commande floue du système TRMS**

 Cette commande à l'avantage de ne pas avoir besoin du modèle mathématique pour la synthèse, elle se caractérise par la simplicité de synthèse de la loi de commande.

Sur la figure III.1 sont représentés le régulateur flou du système du TRMS. Ce dernier sont indépendants les uns des autres, chacun à deux entrées qui sont l'erreur et la variation de l'erreur et une sortie qui caractérise la variation de commande à appliquer au sous-système correspondant.

#### **III.2.1Structure de régulateur flou de MAMDANI**

Sur la figure III.1 sont représentés les deux régulateurs flous, utilisés pour commander le système TRMS. Ces derniers sont indépendants l'un de l'autre, le premier est utilisé pour régler l'angle d'élévation, et le second pour régler l'angle d'azimut. Chacun de ces deux régulateurs à deux entrées caractérisant l'erreur et sa variation et une sortie qui caractérise la variation de la commande. La somme des deux commandes générées par ces deux régulateurs, forme la commande globale qui stabilise le système.

Nous avons utilisé un table de règles (voir tableau III.1), ainsi que des fonctions d'appartenance gaussiennes pour les variables d'entrées ainsi que de sorties.

![](_page_41_Figure_1.jpeg)

**Figure III.1** : Structure de la commande pd floue pour le système TRMS.

#### **III.2.2Les fonctions d'appartenance [2]**

![](_page_41_Picture_141.jpeg)

**Tableau III.1 :** Base de règles de chaque RLF [2]

- *e* : L'écart entre la sortie du système et la consigne.
- *e*: Variation de l'erreur.
- NB : Négatif grand ''Negative Big''.
- NS : Negative petit ''Negative Small''.
- Z : Zero
- PS : Positif petit ''Positive Small''
- PB : Positif grand "Positive Big"

![](_page_42_Figure_1.jpeg)

**Figure III.2:** Fonction d'appartenance pour les variables d'entrées/sorties.

#### **Remarque :**

On utilise la même fonction d'appartenance pour l'erreur et leur dérivé ainsi la commande.

#### **III.2.3 Simulation**

#### **III.2.4Test de stabilisation**

 Sur les figures ci-dessous sont présentés des résultats de simulation pour le mode de fonctionnement couplés. Les tests effectués concernent aussi bien la stabilisation que la poursuite de trajectoire.

Ici le simulateur utilise les deux propulseurs en même temps. Le but du régulateur flou dans ce mode est l'asservissement des deux angles, d'azimut  $\Psi$  et d'élévation  $\theta$ .

Après la simulation on obtient les schémas suivant :

![](_page_42_Figure_10.jpeg)

**Figure (III.3) :**step réponse de l'angle d'élévation

![](_page_43_Figure_1.jpeg)

**Figure (III.4) :** step réponse de l'angle d'azimut

#### **III.2.5Interprétation des résultats**

-Pour l'angle d'élévation le système ne suit pas la consigne avec des oscillations amorties -pour l'angle d'azimut le système répond dans 10s

Pour éliminer l'erreur statique, on a inséré en parallèle avec le régulateur flou une action intégrale. Le régulateur global aura une structure d'un PID, dont les actions, proportionnelle et dérivée sont réalisées par un régulateur flou (PD flou).

![](_page_43_Figure_6.jpeg)

**Figure (III.5) :** Schéma bloc en Simulink de boucle de commande floue avec une action intégrale pour le système TRMS

![](_page_44_Figure_1.jpeg)

**Figure (III.6) :** test de stabilisation de l'angle d'élévation

![](_page_44_Figure_3.jpeg)

**Figure (III.7) :** test de stabilisation de l'angle d'azimut

**III.2.6Test de poursuite une trajectoire**

![](_page_44_Figure_6.jpeg)

**Figure (III.8) :** Test de poursuite une trajectoire sinusoïdale pour l'angle d'élévation

![](_page_45_Figure_1.jpeg)

**Figure (III.9) :** Test de poursuite une trajectoire sinusoïdale pour l'angle d'azimut

#### **III.2.7Test de poursuite d'une consigne négative**

![](_page_45_Figure_4.jpeg)

**Figure (III.10) :** Test de poursuite d'une consigne négative -0.4 pour l'angle d'élévation

![](_page_45_Figure_6.jpeg)

**Figure (III.11) :** Test de poursuite d'une consigne négative -0.4 pour l'angle d'azimut **III.2.8Interprétation des résultats**

 Les tests de simulation sont effectués dans le système couplé. A travers les résultats obtenus nous avons pu constater que les performances pour l'angle  $\alpha_h$  sont meilleurs que celles de l'angle vertical  $\alpha$  en terme de temps de réponse et oscillations. Cela est dû au

comportement dynamique plus complexe du sous-système vertical à cause de la présence des forces de gravitation

#### **III.3Commande PID du système TRMS**

 La deuxième commande à appliquer au simulateur d'hélicoptère « TRMS »est la commande PID

Pour la commande du système par le régulateur PID

des gains  $k_p$ ,  $k_i$ ,  $k_d$  de l'équation suivante :

$$
U_{PID}=k_p.e(t)+k_i\int e(t)dt+k_d\frac{de(t)}{dt}
$$
\n(III.1)

Où

 $e(t)$ : est l'écart entre la consigne et la sortie du système.

![](_page_46_Figure_9.jpeg)

#### **III.3.1Simulation**

**Figure (III.12) :** Schéma bloc en Simulink de boucle de commande PID pour le système **TRMS** 

#### **III.3.2Ajustage des Paramètres d'un Régulateur simple PID**

 Le Tableau(III.2) présente les gains du PID utilisé lors de l'implantation. Ces valeurs ont été

Légèrement modifiées pour atteindre les mêmes résultats que la simulation.

Pour le proportionnelle on augmente pour avoir un couple suffisent avec une rapidité acceptable.

L'erreur statique est éliminée par une augmentation convenable de l'action intégrale.

L'action dérivé est introduit de manière a accéléré la réponse.

|                  | <b>TTD</b> | л | -- |
|------------------|------------|---|----|
| $PID_{v}$        | U.S        |   |    |
| PID <sub>h</sub> |            |   |    |

**Tableau (III.2) :** les paramètres de régulateur PID

#### **III.3.3Test de stabilité**

![](_page_47_Figure_7.jpeg)

**Figure (III.13) :** test de stabilité de l'angle d'élévation

![](_page_47_Figure_9.jpeg)

**Figure (III.1) :** test de stabilité de l'angle d'azimut

![](_page_48_Figure_1.jpeg)

**III.3.4Test de poursuite d'une trajectoire**

**Figure (III.14) :** Test de poursuite une trajectoire sinusoïdale pour l'angle d'élévation

![](_page_48_Figure_4.jpeg)

**Figure (III.15) :** Test de poursuite une trajectoire sinusoïdale pour l'angle d'azimut

#### **III.3.5Test de poursuite une consigne négative**

![](_page_48_Figure_7.jpeg)

**Figure (III.16) :** Test de poursuite une consigne négative pour l'angle d'élévation

![](_page_49_Figure_2.jpeg)

**Figure (III.17) :** Test de poursuite une consigne négative pour l'angle d'azimut

#### **III.4Comparaison entre le floue et le PID**

Les résultats obtenus montrent, que le temps de réponse du contrôleur floue est mieux que le PID. Les courbes de réponse du contrôleur floue sont plus affiné (non de perturbations dû au couplage du système), par contre le régulateur PID répond avec des ondulations dans le régime transitoire, il est beaucoup plus perturbé par le couplage du système.

Le régulateur PID montre des difficultés dans la poursuite de trajectoire. Par contre le contrôleur floue révèle des résultat meilleurs en poursuite.

Le PID n'est pas bon pour la poursuite de la trajectoire.

#### **III.5Conclusion**

 Dans ce chapitre nous avons montré l'application de la commande par logique floue au simulateur d'hélicoptère (TRMS), différents tests on stabilisation et poursuite on était simulés. Ensuite nous avons effectué les mêmes tests avec un régulateur classique PID. Pour faire des comparaisons. Les résultats confirment la supériorité de la commande floue sur la commande classique par PID.

 Les outils fournis par la logique floue permettent une modélisation des phénomènes pouvant en un certain sens s'approcher du raisonnement humain. Le fait de dépasser le tout ou rien des ordinateurs introduit une souplesse faisant la puissance des outils flous dans de nombreux domaines [1].

 Mais même s'ils bénéficièrent d'un effet de mode, les algorithmes flous ne sont pas nécessairement les meilleurs.

 Plus le système est complexe, plus les règles qui le régissent sont nombreuses et compliquées. Il s'agit là d'un obstacle majeur au contrôle en temps réel.

 Elle apporte des solutions à des problèmes compliqués ou difficilement modélisables et elle n'a pas des méthodes générales de synthèses, alors il est nécessaire de varier à l'entrée et faire des tests jusqu'à atteindre la consigne.

 Le premier chapitre a permis de rappeler les bases générales de la théorie de la logique floue, ainsi que de la commande par logique floue. Nous avons illustré la structure élémentaire d'un régulateur par logique floue, ainsi en analysent sa structure. Les deux types de régulateurs les plus connus sont, celui de Mamadani, et celui de Takagi-Sugeno (TS) ont été représentés.

 Dans le second chapitre nous avons utilisé un système électromécanique complexe. C'est le simulateur de vol d'hélicoptère. Le modèle élaboré a permis de mettre évidence la complexité du comportement dynamique de système. Les différentes structures de commande par logique floue appliquées à ce système ont montré leurs efficacités, et leurs performances.

 Enfin, le travail présenté dans ce mémoire peut être amélioré en utilisant la commande Neuro floue.

Comme perspective nous proposons l'implémentation d'une commande hybride PID floue.

#### **REFERENCES BIBLIOGRAPHIQUES**

[1] Khaled ASSALI, **synthèse des commandes robuste appliqué en temps réelle a un simulateur de vol d'hélicoptère « TRMS »,** mémoire de magistère, université de Mohamed Boudiaf d'oran, 2011

[2] Otmane ELALAOUI JAMAL **Application de la logique de floue,**  mémoire, 2010

[3] Fouad Alouani, **Commande par Logique Floue Appliquée aux pendules inversés et au Simulateur de Vol d'Hélicoptère : Simulation et Expérimentation**, mémoire magistère en automatique, Université de Mohamed Boudiaf de M'sila, juin 2006.

[4] Madani SID AHMED. **La commande active d'un hélicoptère** mémoire, Ecole de technologie supérieure université de QUÉBEC.2007

#### *Résumé :*

Le travail présenté dans ce mémoire concerne l'application de la commande par logique floue aux systèmes physiques TRMS (Twin Rotor MIMO System).. Dans un premier lieu nous avons présenté la théorie et des concepts sur la commande par logique floue ainsi que leur utilisation, les différents types des régulateurs flous. Dans un second lieu, nous exposons une généralité sur le simulateur de vol d'hélicoptère TRMS ainsi que nous le modélisons les deux sous-systèmes élévation et azimut et les propulseurs. Des simulations ont été effectuées aussi bien en stabilisation qu'en poursuite de trajectoire sur deux commande floue et commande PID. Afin de valider les résultats de simulation, nous avons fait une comparaison entre les deux commande

#### *Mots clé* **:**

Logique floue, TRMS, régulateur simple PID, simulation, angle d'élévation, angle d'azimut

#### *Abstract:*

The work presented in this thesis concerns the application of fuzzy logic control physical systems TRMS (Twin Rotor MIMO System) .. In the first place we present the theory and concepts on the fuzzy control logic and their use, the type of fuzzy controller different. In second place, we present a generalization on the helicopter flight simulator TRMS as we both subsystems elevation and azimuth thruster and modeled. Simulations were performed both in stabilization trajectory tracking on two fuzzy control and PID control. To validate the simulation results, we make a comparison between the two control *Keywords:*

fuzzy logic, TRMS, simple PID controller, simulation, elevation angle, azimuth angle